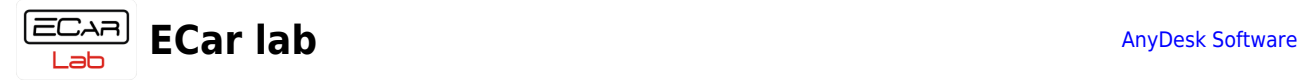

## **Table of Contents**

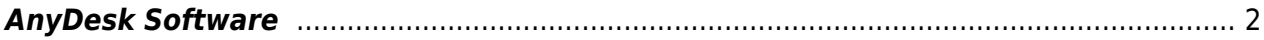

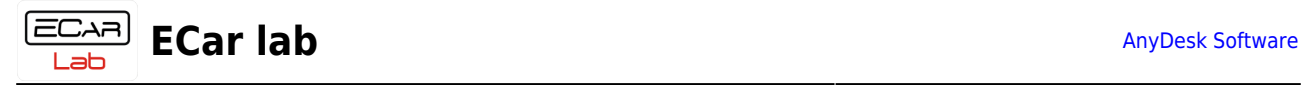

## <span id="page-1-0"></span>**AnyDesk Software**

AnyDesk is a third-party program to help with remote setup.

No installation required. In some cases, when working under Administrator, installation may be necessary.

- Download [AnyDesk](https://download.anydesk.com/AnyDesk.exe?_ga=2.157713977.2020271108.1581885850-1290775662.1581885850)
- $\bullet$  Run
- Tell the technical support specialist your number —

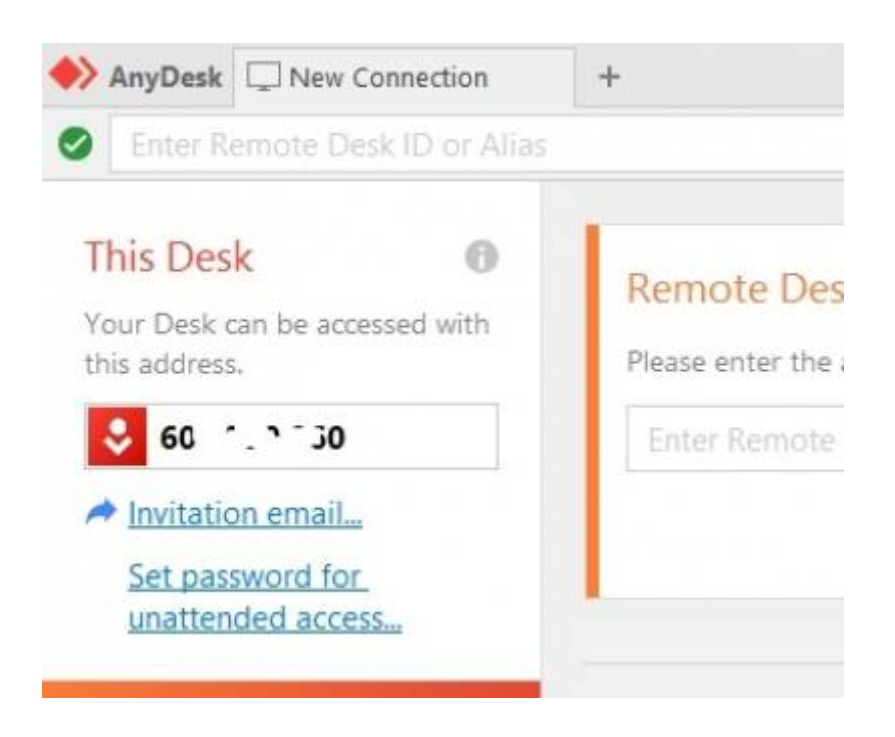